## Package 'lsl'

November 8, 2017

<span id="page-0-0"></span>Type Package Title Latent Structure Learning Version 0.5.6 Author Po-Hsien Huang [aut, cre] Maintainer Po-Hsien Huang <psyphh@gmail.com> Description Fits structural equation modeling via penalized likelihood. **Depends**  $R (= 3.2.0)$ License GPL  $(>= 3)$ Imports methods, ggplot2, reshape2, lavaan LazyData true RoxygenNote 6.0.1 NeedsCompilation no Repository CRAN Date/Publication 2017-11-08 05:30:21 UTC

### R topics documented:

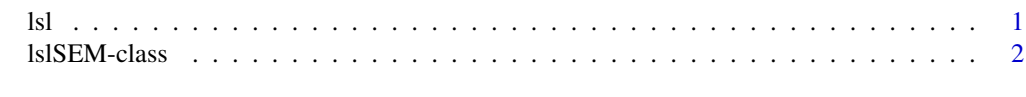

#### **Index** [5](#page-4-0). The second state of the second state of the second state of the second state of the second state of the second state of the second state of the second state of the second state of the second state of the second

lsl *lsl: Latent Structure Learning*

#### Description

lsl is a package designed for conducting latent structure learning methods. In the current version, structural equation modleing via penalized likelihood can be implemented using the reference class [lslSEM](#page-1-1).

<span id="page-1-0"></span>

#### <span id="page-1-1"></span>Description

A Reference Class for Learning a SEM model via penalized likelihood.

#### Fields

\$data A list of stored data.

\$model A list of pattern matrices and starting values for model parameters.

\$structure A list of learned structure based on the inputed data and specified model.

#### Methods

 $d$ raw(type, object) Method draw() is used to draw a plot for the learned structure. Argument type specify which type of plot should be drawn.

If type = 'overall', draw() will give a plot for the goodness-of-fit indices across different values of gamma and delta. The argument object can be used to specify which goodness-of-fit indices should be plot. Its value can be any combination of 'dml', 'srmr', 'rmsea', 'mc', 'ghat', 'cfi', 'nnfi', 'bl89', 'rni', 'aic', and 'bic'. The default value is c('dml', 'aic', 'bic').

If type  $=$  'individual', draw() will give a plot for the solution paths of parameter estimates under across different values of gamma and delta. The argument object can be used to specify parameters in which matrix should be plot. Its value can be 'lambda', 'psi', 'beta', 'phi', 'nu', and 'alpha'. The default value is 'lambda'.

input(raw) Method input() is used to input a data set for further statistical analysis.

Argument raw is a raw data matrix that will be used for analysis.

learn(penalty, control, variable) Method learn() is used to calculate penalized likelihood estimates based on the inputed data and specified model.

Argument penalty is a list for the information of penalty function and regularization parameters. Argument penalty includes three elements

(1) type  $= c(11')$ , 'scad', 'mcp'): the penalty function to be implemented. The default value is 'l1';

(2) gamma =  $\text{seq}(0.025, .10, .025)$ : the values of regularization parameter gamma to be considered;

(3) delta = 2.5: the values of shape parameter delta to be considered.

Argument control is a list for controlling the optimization process. Argument control includes two elements:

 $(1)$  maxit = 500, the maximum number of ECM iterations;

(2) epsilon =  $10^{\circ}$ -5, the convergence criterion of ECM algorithm.

Argument variable is a vector of index of variable names to specify which variables in data should be used for analysis. The default value is 1:nrow(data\$raw), which select all of the variables.

specify(pattern, value, scale) Method specify() is used to specify a SEM model for fitting. Argument pattern is a list of pattern matrices for the six model parameter matrices in SEM. For each pattern matrix, the element can be set as 1, 0, or NA. 1 means that the corresponding parameter should be freely estimated, 0 indicates that the parameter sould be fixed, and NA makes the parameter to be estimated with penalization. These pattern matrices for the six model parameter matrices include

(1) lambda: a P by M pattern matrix for loading matrix;

(2) psi: a P by P pattern matrix covariance matrix of measurement errors. Its default value is  $diag(1, P)$ . Note that the diagonal element of psi must be set as 1;

 $(3)$  beta: a M by M pattern matrix for path coefficient matrix. Its default value is matrix $(0, M, \mathbf{R})$  $M$ :

(4) phi: a M by M pattern matrix for covariance matrix of residuals. Its default value is diag(1, M). Note that the diagonal element of phi must be set as 1;

(5) nu: a P by 1 pattern matrix for intercepts of observed variables. Its default value is ma $trix(1, P, 1);$ 

(6) alpha: a M by 1 pattern matrix for intercepts of latent factors. Its default value is matrix(0, M, 1).

Argument value is a list of starting value matrices for the six model parameter matrices in SEM. These starting value matrices for the six model parameter matrices include

(1) lambda: a P by M starting value matrix for the loading matrix. The default value for its element is (a) 1 for the freely estimated parameters and (2) 0 for the fixed or penealized parameter.

(2) psi: a P by P starting value matrix for the covariance matrix of measurement errors. Its default value is diag(0.1, P).

(3) beta: a M by M starting value matrix for the path coefficient matrix. Its default value is  $matrix(0, M, M);$ 

(4) phi: a M by M starting value matrix for the covariance matrix of residuals. Its default value is diag $(1, M)$ .

(5) nu: a P by 1 starting value matrix for the intercepts of observed variables. Its default value is sample means of observed variables;

(6) alpha: a M by 1 starting value matrix for the intercepts of latent factors. Its default value is matrix $(0, M, 1)$ .

Argument scale is a logical indicator for specifying whether the scale of latent variable should be determined automatically. If scale = TRUE, the first freely estimated loading of each latent factor will be set as one for scale setting. The default value of scale is 1.

summarize(type, selector, object) Method summarize() is used to obtained a summary for the learned structure. Argument type specify which type of summary should be made.

If type = 'overall', summarize() will give the overall model information (including goodnessof-fit indices) under best AIC and BIC models.

If type  $=$  'individual', summarize() will give the parameter estimates under best AIC and BIC model.

#### Examples

```
#Example: Holzinger and Swineford (1939) Data#
lambda < - matrix(NA, 9, 3)
```

```
lambda[c(1,2,3), 1] \leftarrow lambda[c(4,5,6), 2] \leftarrow lambda[c(7,8,9), 3] \leftarrow 1rc_sem <- lslSEM()
rc_sem$input(raw = lavaan::HolzingerSwineford1939)
rc_sem$specify(pattern = list(lambda = lambda))
rc_sem$learn(penalty = list(type = "l1", gamma = seq(.05, .10, .05)), variable = 7:15)
rc_sem$draw(type = "individual", object = "lambda")
rc_sem$summarize(type = "overall")
rc_sem$summarize(type = "individual")
```
# <span id="page-4-0"></span>Index

lsl, [1](#page-0-0) lsl-package *(*lsl*)*, [1](#page-0-0) lslSEM, *[1](#page-0-0)* lslSEM *(*lslSEM-class*)*, [2](#page-1-0) lslSEM-class, [2](#page-1-0)